# Bitte recht zornig!

Der Saarbrücker Fotograf Axl Klein hat 55 Prominente darum gebeten, zornig in seine Kamera zu blicken. Die Erlöse seines Fotoprojekts fließen an Amnesty International. Im Interview erklärt er, warum.

## Herr Klein, wann waren Sie das letzte Mal so richtig zornig?

Das kommt schon sehr häufig vor. Da reicht es, die Nachrichten einzuschalten. Ich empfinde Zorn, wenn ich großes Unrecht wahrnehme. Und davon gibt es in der Welt ja leider genug!

## Zwei Jahre lang haben Sie Prominente darum gebeten, möglichst zornig in Ihre Kamera zu blicken. Warum fließen die Erlöse des Projekts eigentlich an Amnesty?

Die Fotoserie ist für mich kein Selbstzweck. Ich will die Menschen aufrütteln. Meine Botschaft lautet: Angesichts von Ungerechtigkeiten ist es durchaus legitim. Zorn zu empfinden. Und Amnesty ist für mich die Menschenrechtsorganisation, die sich weltweit am effektivsten gegen Missstände einsetzt.

#### Der Zorn ist besser als sein Ruf?

Ja, unbedingt! Unsere Kulturgeschichte hat den Zorn stark tabuisiert, die Kirche hat aus ihm sogar eine Todsünde gemacht. Dabei bringt der Zorn bisweilen Kreatives und Neues hervor. Wenn wir Missstände wahrnehmen, kann der Zorn in uns Energien mobilisieren und uns zum Handeln antreiben.

## Wie fühlt es sich eigentlich an, einem zornigen Markus Lanz gegenüberzustehen?

Ich hatte tatsächlich oft Gänsehaut bei den Shootings! Im Studio war ich mit meiner Kamera ja immer ganz nah an den Porträtierten dran, der Abstand betrug gerade einmal 40 Zentimeter. So entstanden unglaublich intime Momente.

#### Verraten Sie doch mal: Wie bringt man einen Star am schnellsten in Rage?

Musik kann dabei zumindest helfen. Ich habe zu Beginn der Aufnahmen immer vorgeschlagen, »Rage Against The Machine« zu hören. Das ist ziemlich harte Rockmusik, die ich persönlich ganz stark mit dem Projekt verbinde. Für die Schauspielerin Meret Becker war das aber offenkundig nicht hart genug. Sie hat sich Songs der Metal-Band »Slaver« gewünscht. Herbert Feuerstein und der Kabarettist Jochen Busse wollten hingegen klassische Musik hören.

# Während der ARD-Literaturkritiker Denis Scheck auf seinem Porträt unendlich verletzlich wirkt, fletscht Sänger Patrice angriffslustig die Zähne. Warum hat der Zorn so viele Gesichter?

Weil jeder das Gefühl anders interpretiert. Der Tatort-Kommissar Dietmar Bär scheint fast nüchtern in die Kamera zu blicken, weil bei ihm Empörung im Zentrum steht. Bei der Schauspielerin Annette Frier schwingt hingegen eine große Trauer mit. Sie hat während der Aufnahmen auch tatsächlich geweint.

#### Im Studio flossen Tränen?

Ja, das Shooting mit Meret Becker war besonders intensiv. Zwischendurch wirkte sie fast weggetreten. Sie schrie und heulte, dann wurde sie wieder ganz still und in sich gekehrt. Sie hat sich auf den Zorn vollständig eingelassen, in all seinen Facetten. Sie blickte auch immer wieder auf ihr Handy. Erst dachte ich, sie sei nicht ganz bei der Sache und lese private Nachrichten. Dann merkte ich: Sie sieht sich Fotos an, die sie zornig machen.

#### Was war auf den Fotos zu sehen?

Ich habe sie nicht danach gefragt. Ich wollte gar nicht so genau wissen, was die Prominenten in Zorn versetzt. Die Menschen haben mich ja sehr nah an sich herangelassen. Da musste ich ihnen nicht auch noch in den Kopf kriechen!

## Manch ein prominentes Gesicht ist kaum wiederzuerkennen. Von der NDR-Moderatorin Julia Westlake ist nur noch die Frisur übriggeblieben.

Ja, dieser Verfremdungseffekt war mir unglaublich wichtig. Als ich das Projekt entwickelte, fotografierte ich zunächst Freunde und Bekannte. Es war spannend zu sehen, wie der Zorn ihre Gesichter verändert, manchmal bis zur Unkenntlichkeit. Ich wollte das einem breiten Publikum erlebbar machen. Deswegen habe ich beschlossen. Menschen abzulichten, die viele kennen.

### Wie haben die Prominenten reagiert, als sie die fertigen Aufnahmen zu sehen bekamen?

Die meisten waren sehr überrascht. Für manche war es beinahe eine Form der Selbsterfahrung. Peter Brugger, der Sänger der »Sportfreunde Stiller«, war zum Beispiel total verblüfft, wie ruhig er im Zorn eigentlich wirkt, obwohl beim Shooting sein Körper fast bebte. Wir alle wissen ja, wie wir lächelnd aussehen. Das eigene Zorn-Gesicht kennt kaum einer.

#### Stars sind eigentlich auf Dauergrinsen abonniert. War es schwierig, Prominente für das Projekt zu gewinnen?

Klar, ich habe sehr viele Absagen kassiert. Der Zorn ist ja nicht unbedingt ein Gefühl, mit dem man sich gerne in der Öffentlichkeit präsentiert. Aber ich hatte das große Glück, dass Anke Engelke, Annette Frier und Roger Willemsen sofort zugesagt hatten. Das machte es einfacher, auch andere Prominente für das Projekt zu begeistern. Und natürlich war es auch hilfreich, dass Amnesty International hinter dem Projekt stand!

## Der Zorn kommt ja furchtbar ernst daher. Wurde im Studio auch mal gelacht?

Das kam tatsächlich selten vor. Die Shootings waren emotional schon sehr aufwühlend. Nicht nur für die Prominenten, sondern auch für mich. Gelacht wurde meist erst dann wieder. wenn das perfekte Bild im Kasten war!

Fragen: Ramin M. Nowzad

Mehr Informationen finden Sie unter www.zorn-projekt.de.

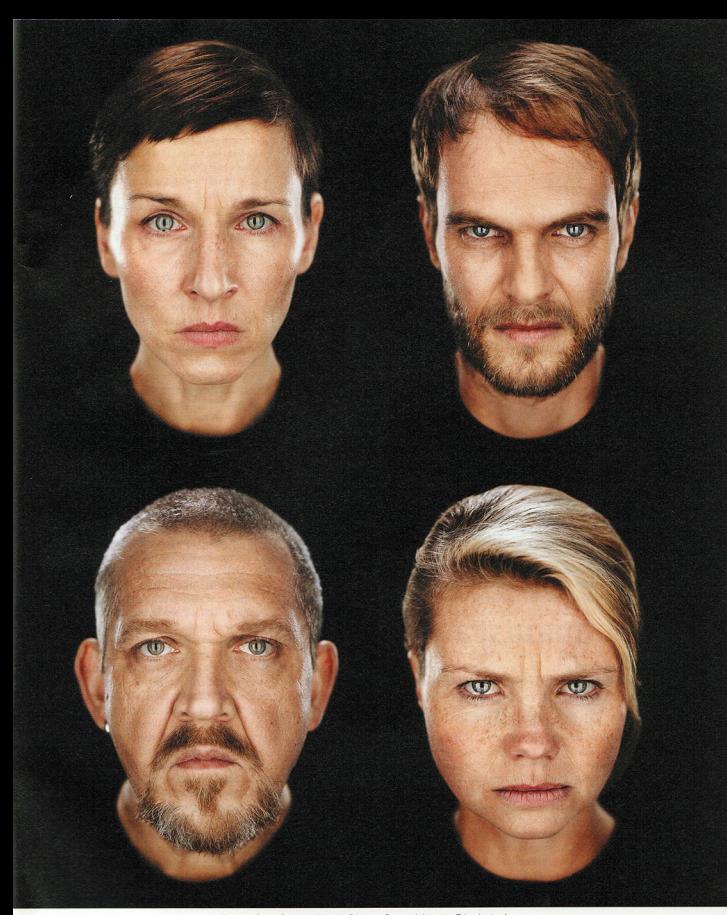

»Unglaublich intime Momente.« Meret Becker, Peter Brugger (oben), Dietmar Bär und Annette Frier (unten).